## **PODEJ**Ś**CIE OBIEKTOWE**

 $\vert x \vert$ 

## Message

Kod znaku a jest równy 97 Kod znaku d jest równy 100 Kod znaku g jest równy 103 Kod znaku j jest równy 106 Kod znaku 4 jest równy 52 Kod znaku k jest równy 107

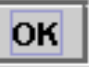

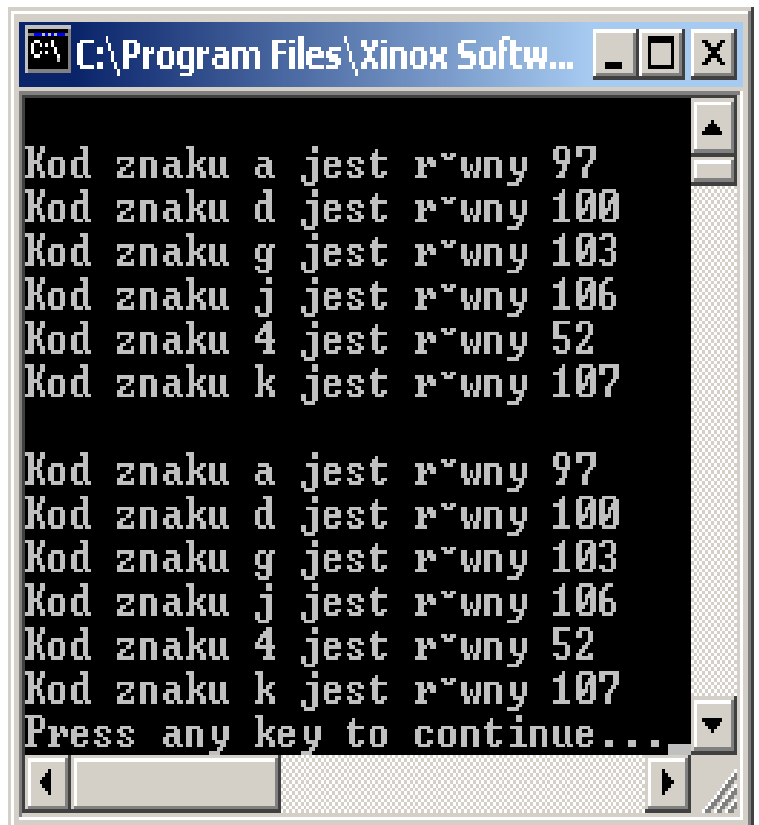

**Przykład 1 – metody i atrybuty statyczne** import javax.swing.\*; Input import java.util.\*; Podaj znak  $\mathcal{D}$ public class Napis1 la. { static String wynik; OK  $\bm{\mathsf{public}\;}\textsf{static}\;\textsf{void}\; \textsf{Inicjuj}$ Cancel  $\{wvnik = "":\}$ public static void Dopisz\_do\_wyniku(char ch)  $\{$  wynik+="\nKod znaku "+ ch  $\neq$  " jest równy "+ (int)ch; **public static void** Rysuj\_graficznie()  $\{$  JOptionPane.showMessageDialog(null, wynik);  $\}$ public static void Rysuj\_konsolowo()  $\{ System.out.println(wynik); \}$ **public static void** main(String[] args) { String s;  $char$  ch  $='a';$  Napis1.Inicjuj(); //1 sposób podawańia znaku while  $($  ch  $!=$  'k'  $)/$ { s=JOptionPane.showInputDialog(null, "Podaj znak");  $ch = s.charAt(0);$ Napis1.Dopisz\_do\_wyniku(**ch**); }

Napis1.Rysuj\_graficznie(); Napis1.Rysuj\_konsolowo(); System.out.println(Napis1.wynik); System.exit(0); } }

```
import javax.swing.*;
```
Autor: Zofia Kruczkiewicz, Prohramowanie obiektowe – Java, Wykład 4 1

 $\vert x \vert$ 

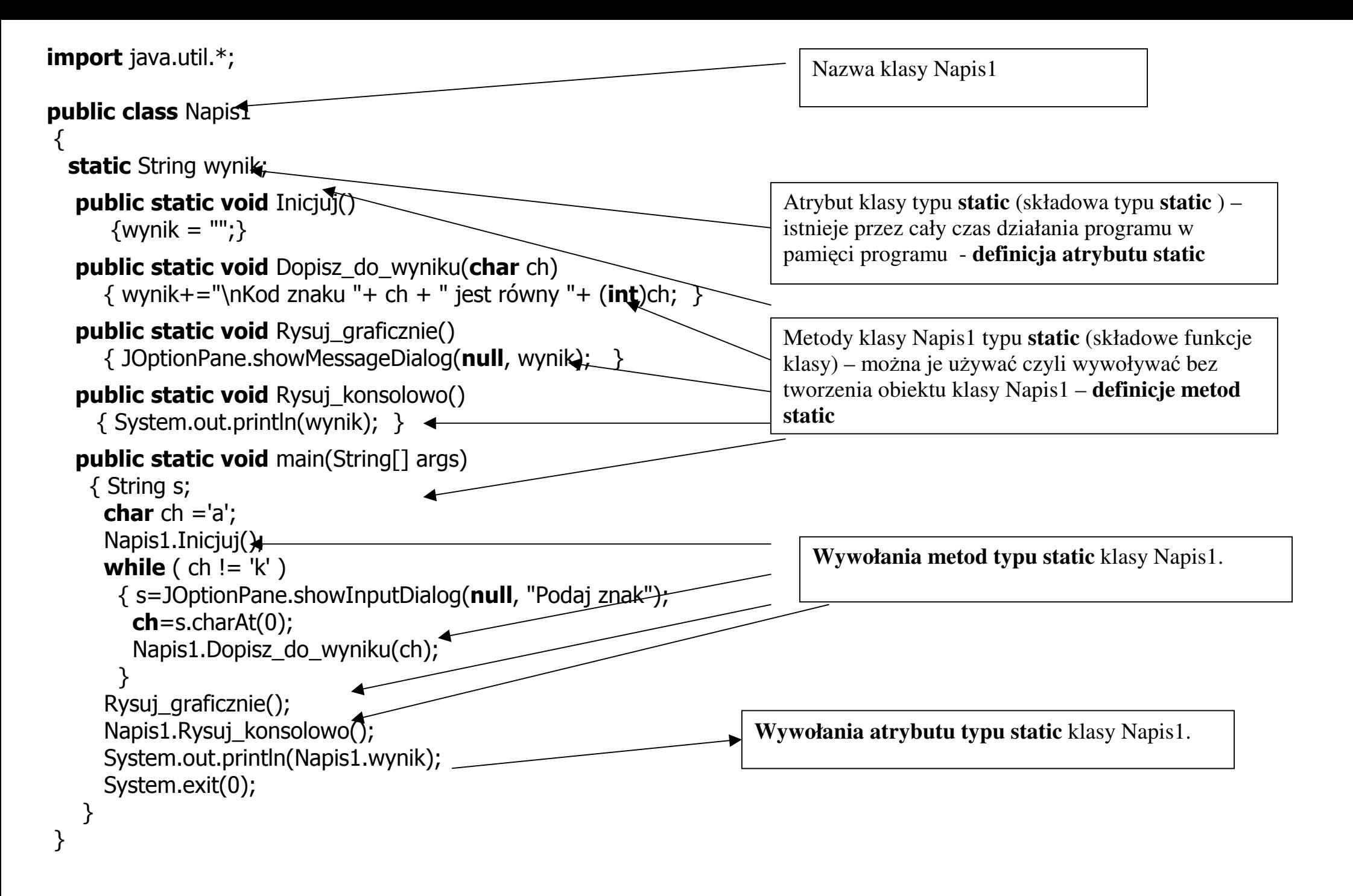

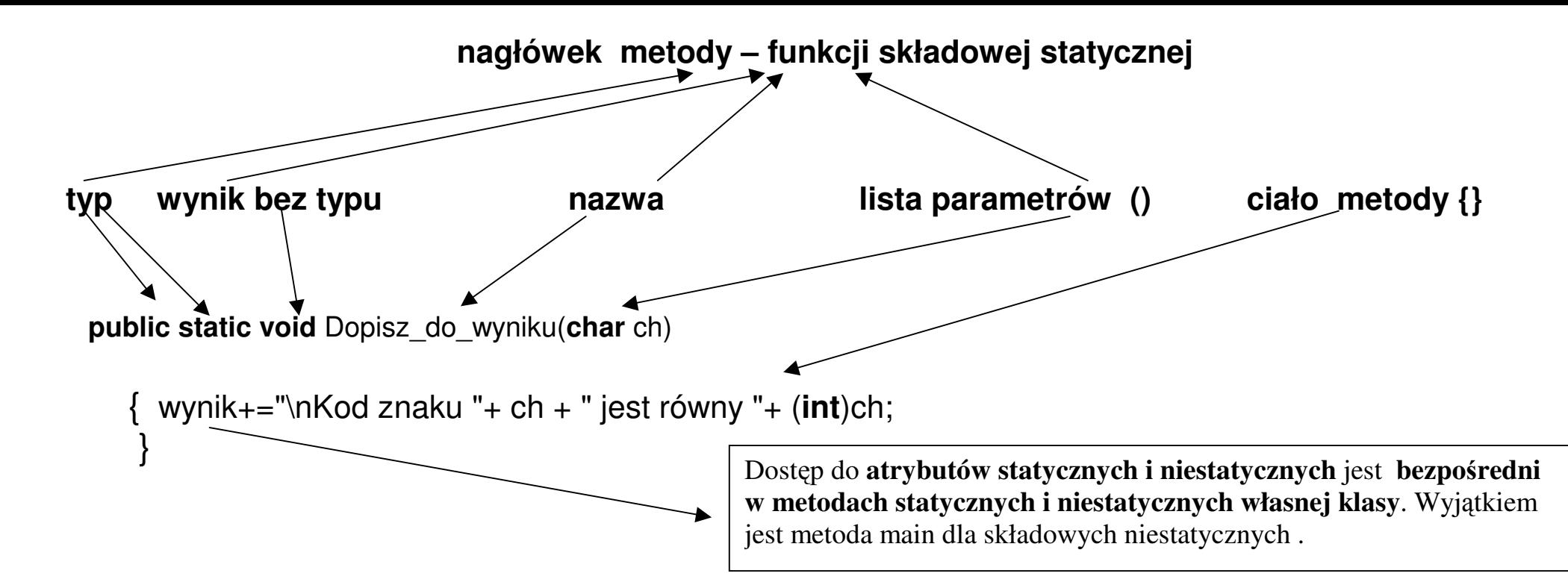

**Uwaga: W metodzie typu static musz**ą **by**ć **jedynie wywoływane atrybuty typu static i metody typu static** 

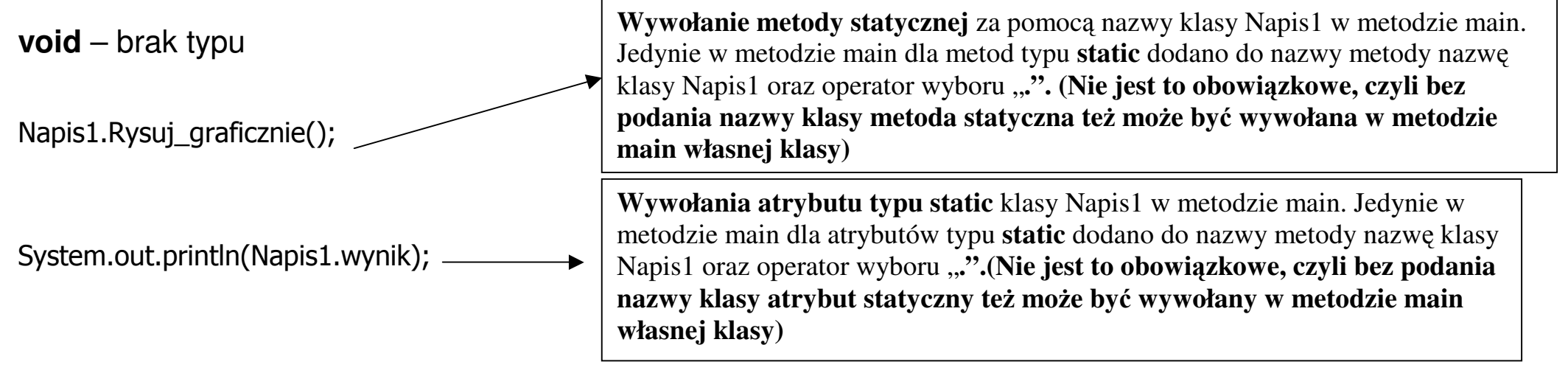

Obiektowy styl programowania - używanie metod w celu przetwarzania atrybutów obiektu - hermetyzacja

```
Przykład 2 – wieloużywalność kodu klasy import javax.swing.*;
import java.util.*;
public class Napis2
\{static String wynik;
   public static void Inicjuj() 
    \{wvnik = "";\}public static void Dopisz_do_wyniku(char ch) 
    \{wvnik+=" \nRod znaku "+ ch + " iest równv "+ (int)ch; \}public static void Rysuj_graficznie() 
    {JOptionPane.showMessageDialog(null, wynik)}public static void Rysuj_konsolowo() 
     { System.out.println(wynik); } public static void main(String[] args) 
\{char ch ='a';
   Napis2.Inicjuj();
    while ( ch != 'K' )
 { //2 sposób podawania znaku ch= (char)(Math.random() * 11 + 65); znaku
     Napis2.Dopisz_do_wyniku(ch);
 } Napis2.Rysuj_graficznie();
   Napis2.Rysuj_konsolowo();
    System.exit(0);  }  }
```
## $\vert x \vert$ Message Kod znaku B jest równy 66 Kod znaku B jest równy 66 Kod znaku I jest równy 73 Kod znaku D jest równy 68 Kod znaku H jest równy 72 Kod znaku K jest równy 75 **OK CX** C:\Program Files\Xinox Soft... **QQQQ** X |Kod znaku B jest r~wny 66 Kod znaku B jest r~wny 66 Kod znaku I jest r~wny 73 |Kod znaku D jest r~wny 68 |Kod znaku H jest r~wny 72 |Kod znaku K jest r~wny 75

Press any key to continue.

## **Przykład 3 – metody i atrybuty niestatyczne**

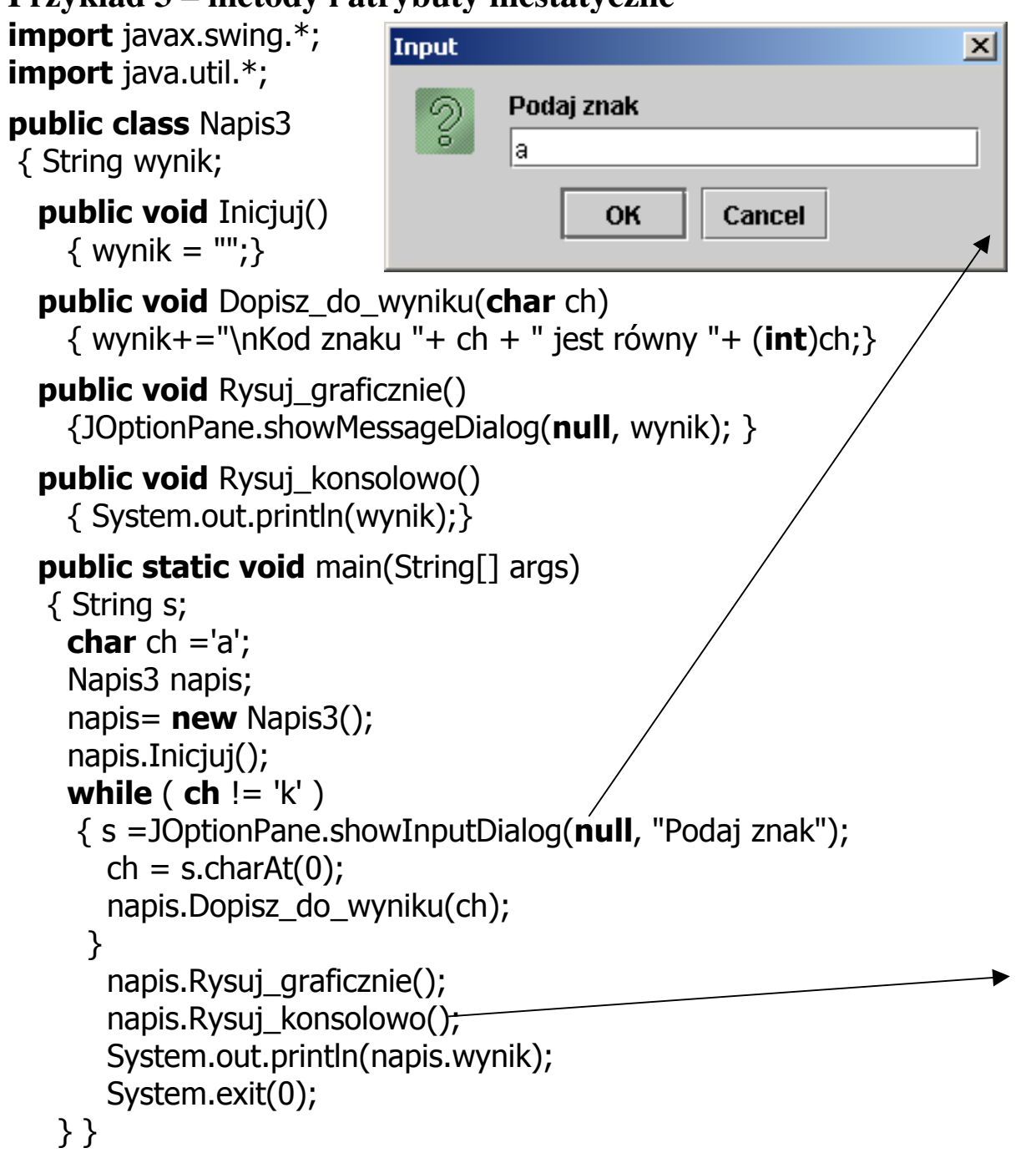

Kod znaku t jest równy 116 Kod znaku v jest równy 121 Kod znaku w jest równy 119 Kod znaku h jest równy 104 Kod znaku k jest równy 107

**OK** 

Message

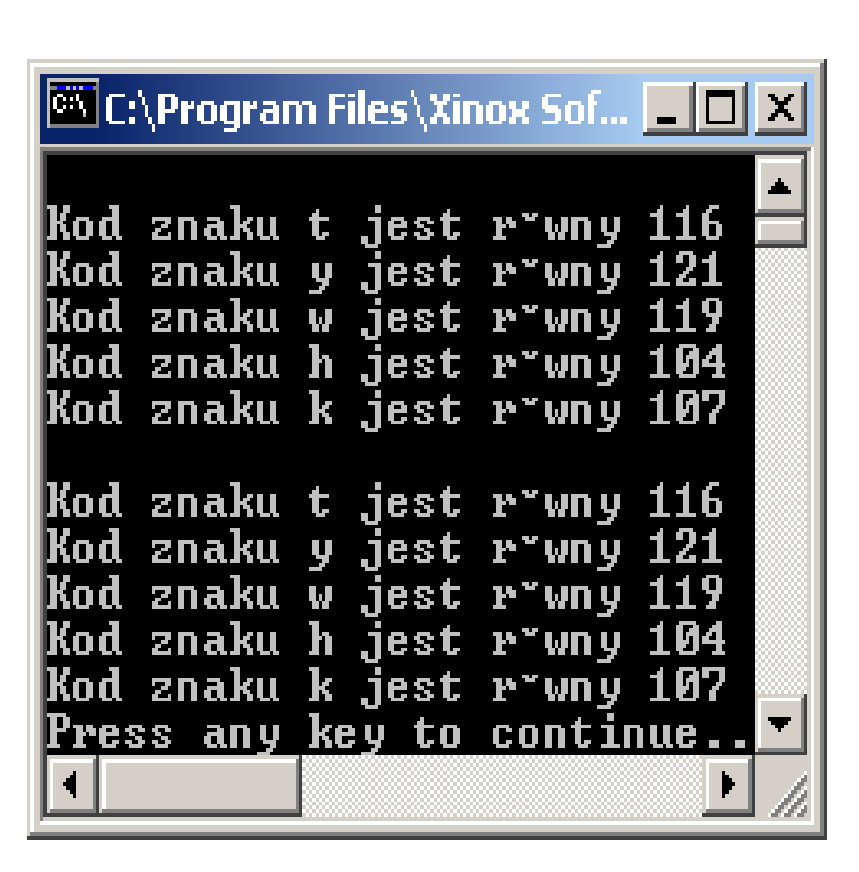

Autor: Zofia Kruczkiewicz, Prohramowanie obiektowe – Java, Wykład 4 5

 $\vert \times \vert$ 

Brak słowa **static** przy definicjach wymaga utworzenia obiektu typu Napis3.

Nazwa klasy Napis3 oznacza typ obiektu.

Obiekt powstaje po wywołaniu operatora **new** 

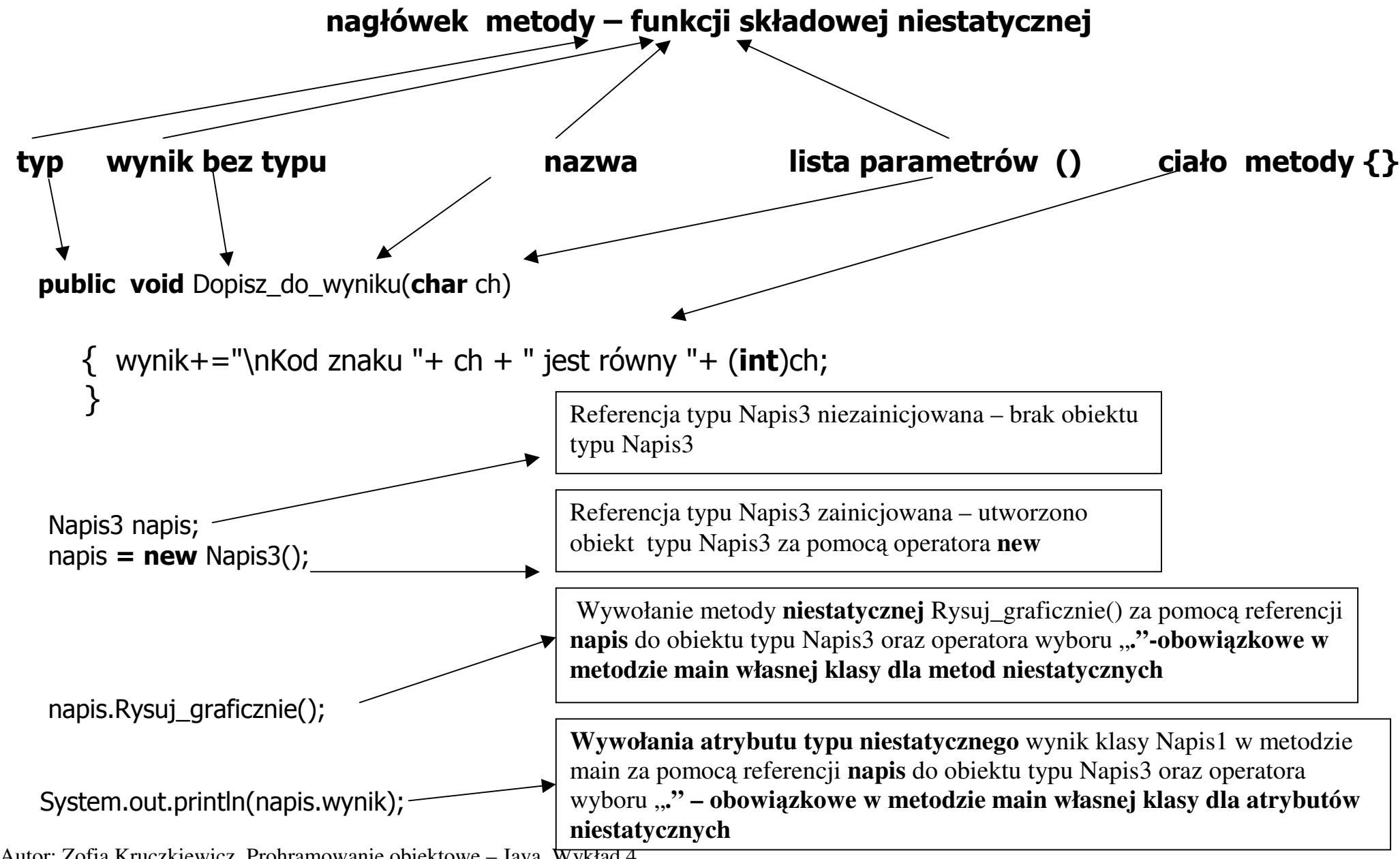

Autor: Zofia Kruczkiewicz, Prohramowanie obiektowe – Java, Wykład 4

```
Przykład 4 - metody z instrukcją returnimport javax.swing.*;
import java.util.*;
public class Trojkat2
 { String rysunek; char wzor; int liczba_wierszy;
  void Iniciui()

 { rysunek=""; } void Nadaj wiersze(int wysokosc)
   \{ liczba wierszy = wysokosc;\}void Nadaj wzor(char znak)
   \{ wzor =znak; \}int Liczba spacji(int szerokosc)
{ return liczba_wierszy - szerokosc - 1; }
  int Liczba_znakow (int szerokosc)
   \{ return 2*szerokosc + 1; \}void Rysunek() 
 { int i, j, liczba_spacji, liczba_znakow; for (i=0; j<liczba_wierszy; j++)

 { liczba_spacji = Liczba_spacji(j); for (i=0; i<liczba_spacji; i++)
         rvsunek += "";
      liczba znakow = Liczba znakow(j);
      for (i = 0; i<liczba_znakow; i++)
        rysunek += wzor;
      rysunek += "\rceil \rceil";
     }  }
```
Autor: Zofia Kruczkiewicz, Prohramowanie obiektowe – Java, Wykład 4

void Narysuj graficznie()

{ JOptionPane.showMessageDialog(null,rysunek); }

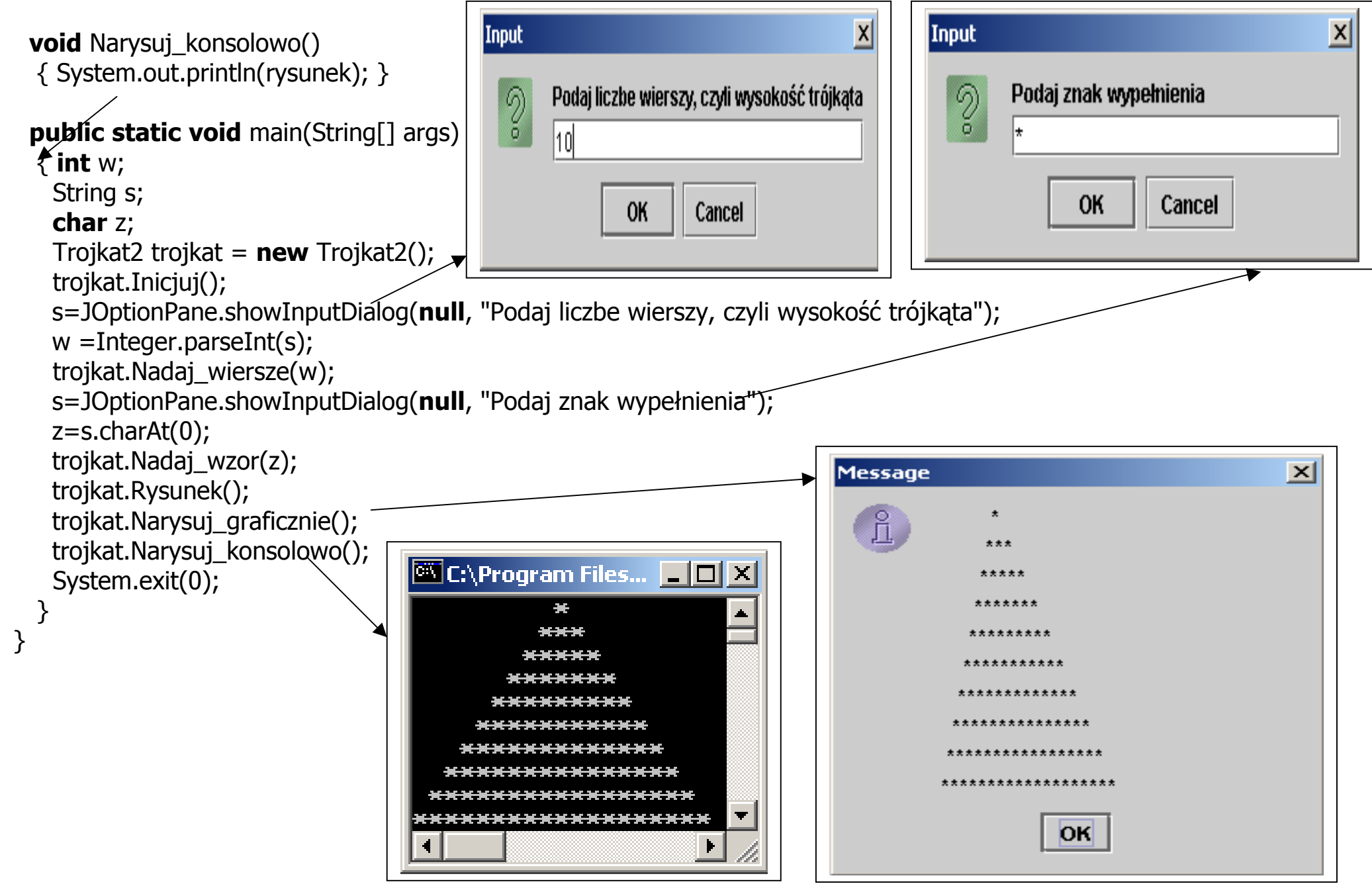

Autor: Zofia Kruczkiewicz, Prohramowanie obiektowe – Java, Wykład 4 8

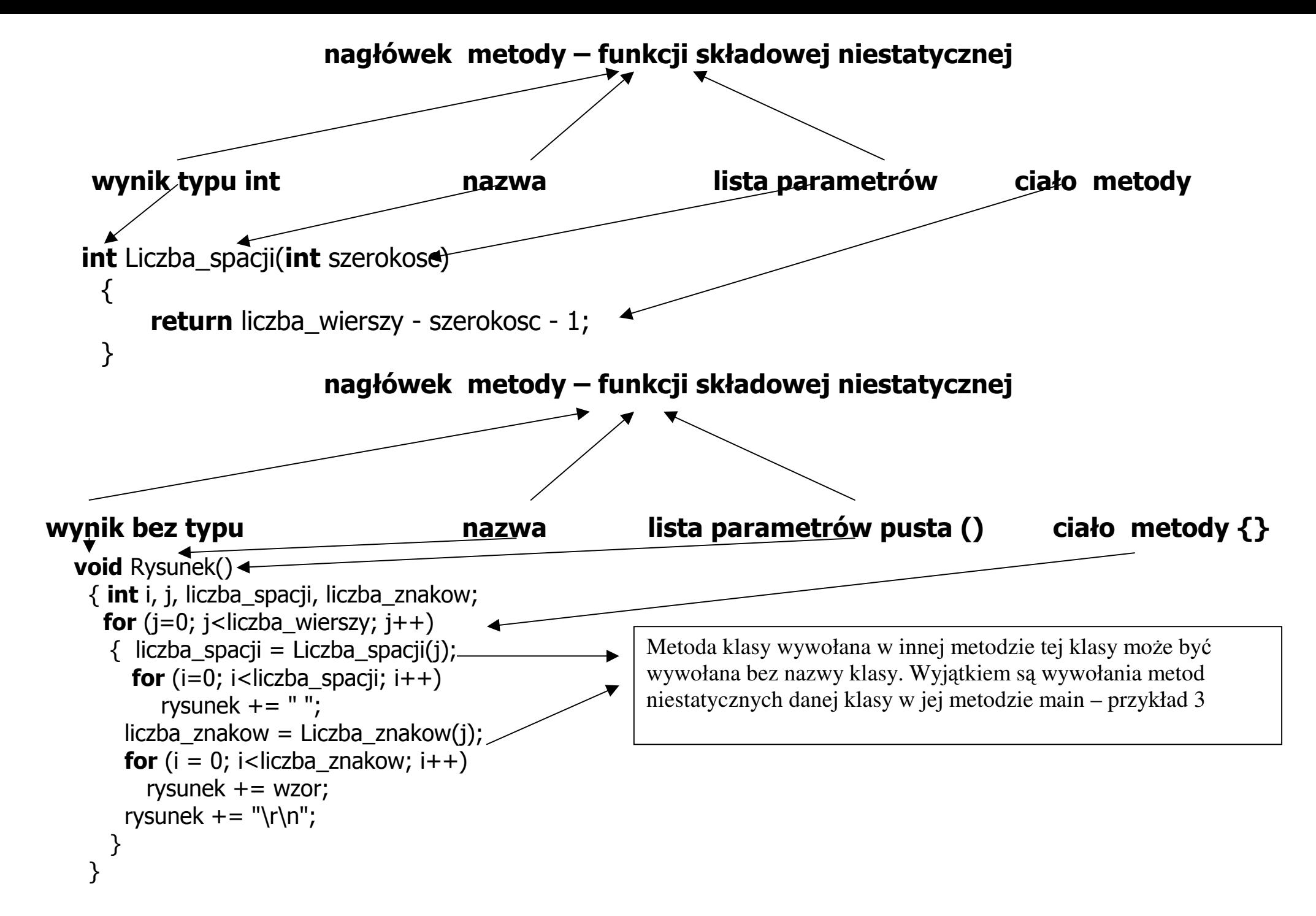

Autor: Zofia Kruczkiewicz, Prohramowanie obiektowe – Java, Wykład 4